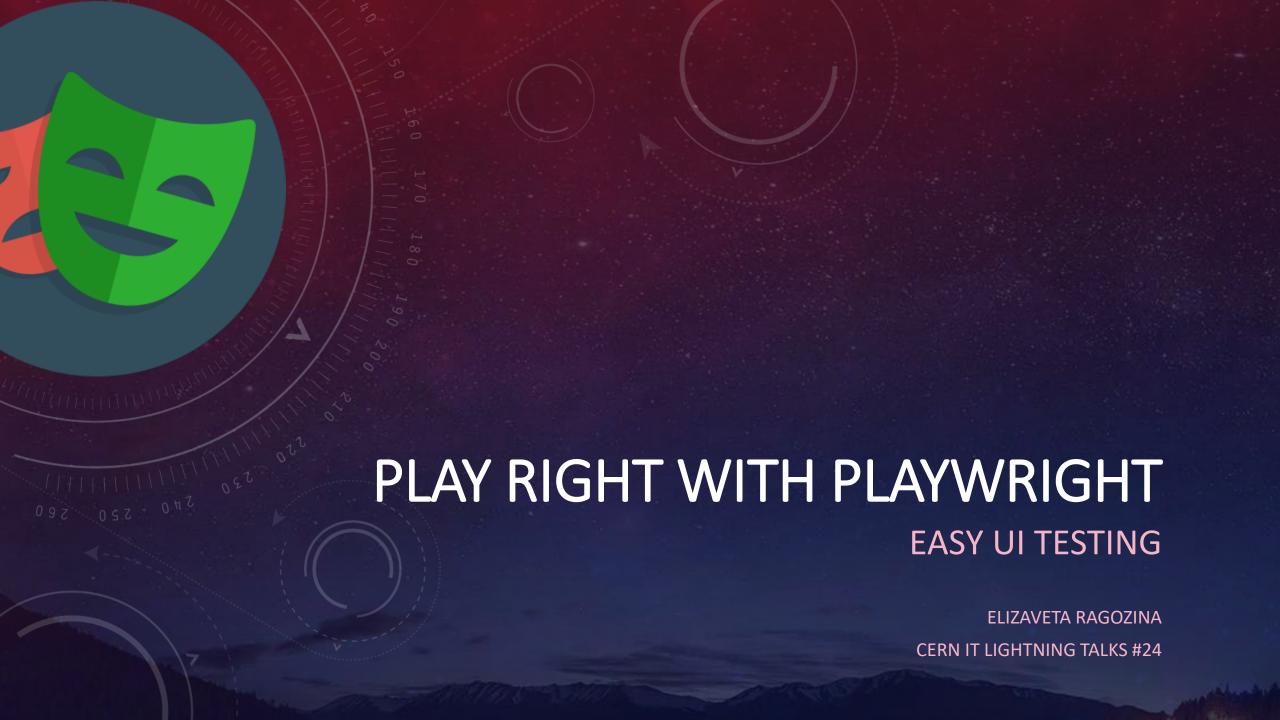

# ONCE UPON A TIME...

- We did time consuming manual testing of user flows
- Prone to errors

# BUT THEN...

- We decided to automate
- Selected Playwright

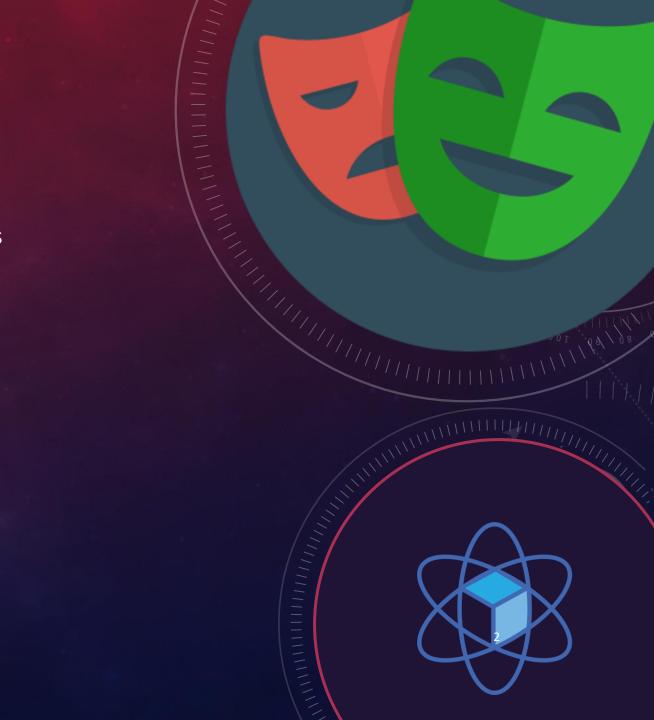

## ADVANTAGES OF PLAYWRIGHT

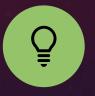

Crossbrowser support

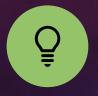

Reliable and fast

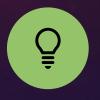

Language flexibility

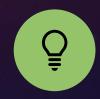

Easy setup and maintenance

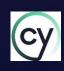

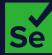

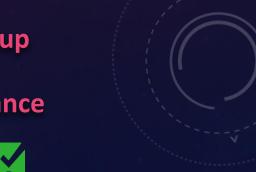

#### e2e: sharing in CERNBox

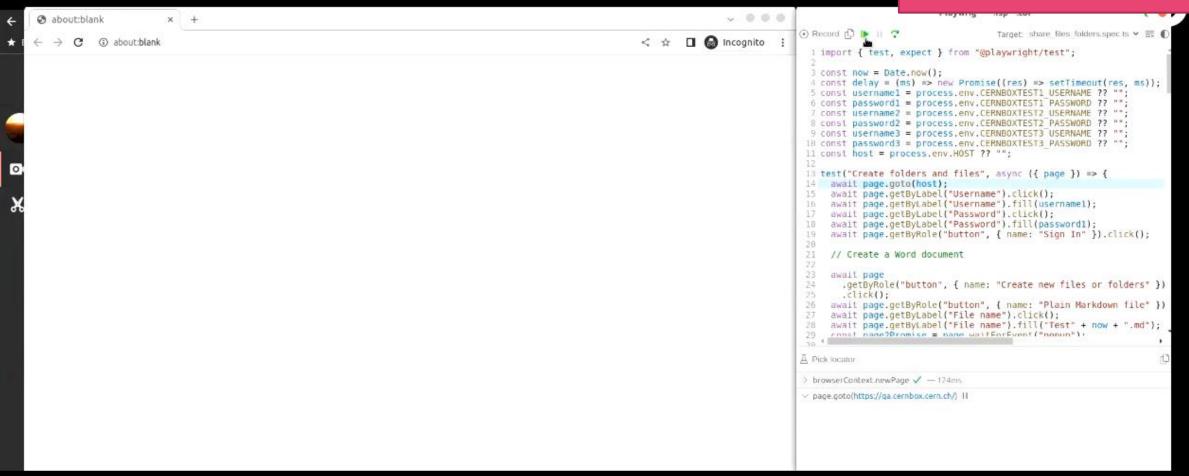

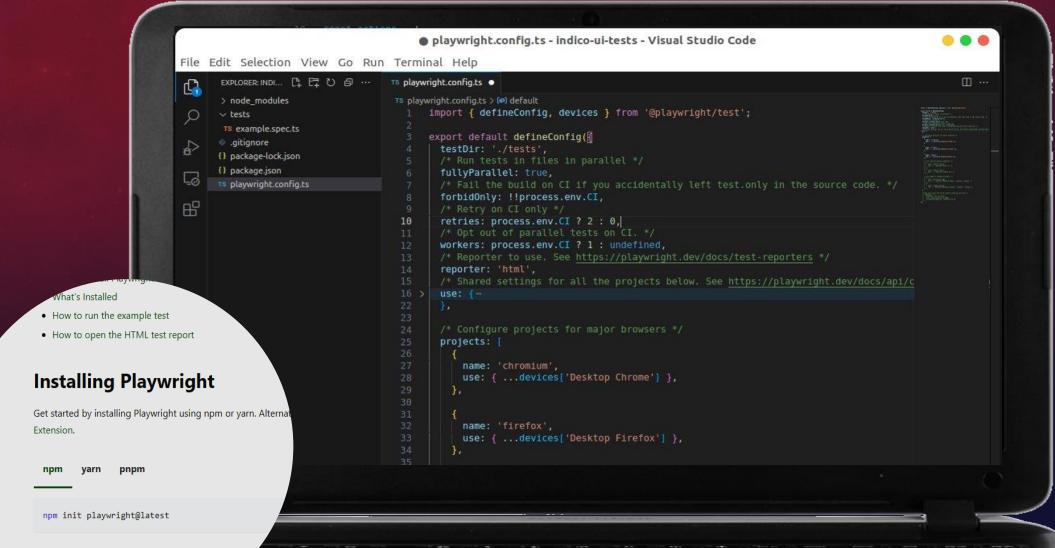

Run the install command and select the following to

Choose between TypeScript or JavaScript

me of your Tests folder (default)

## THE BASICS

#### **Locators**

- CSS selectors
- getByRole, getByText, ...

const locator = page.getByRole('checkbox',
{ name: 'Subscribe' })

#### **Actions**

click, push, focus, hover, type, ...

await locator.click();

#### **Assertations**

 toBeVisible, toBeEnabled, toHaveCount, toContainText, ...

await expect(locator).toBeVisible();

# LET'S WRITE A SIMPLE TEST FOR INDICO

USING THE CODE GENERATOR MAGIC

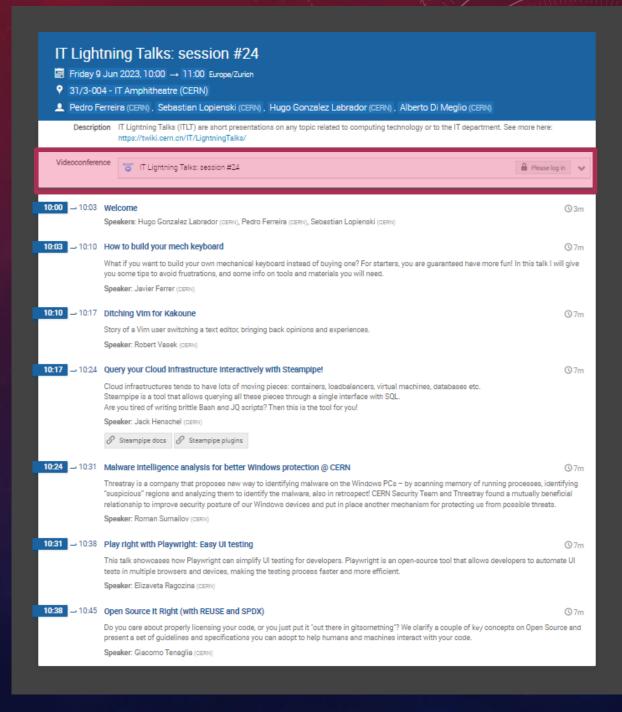

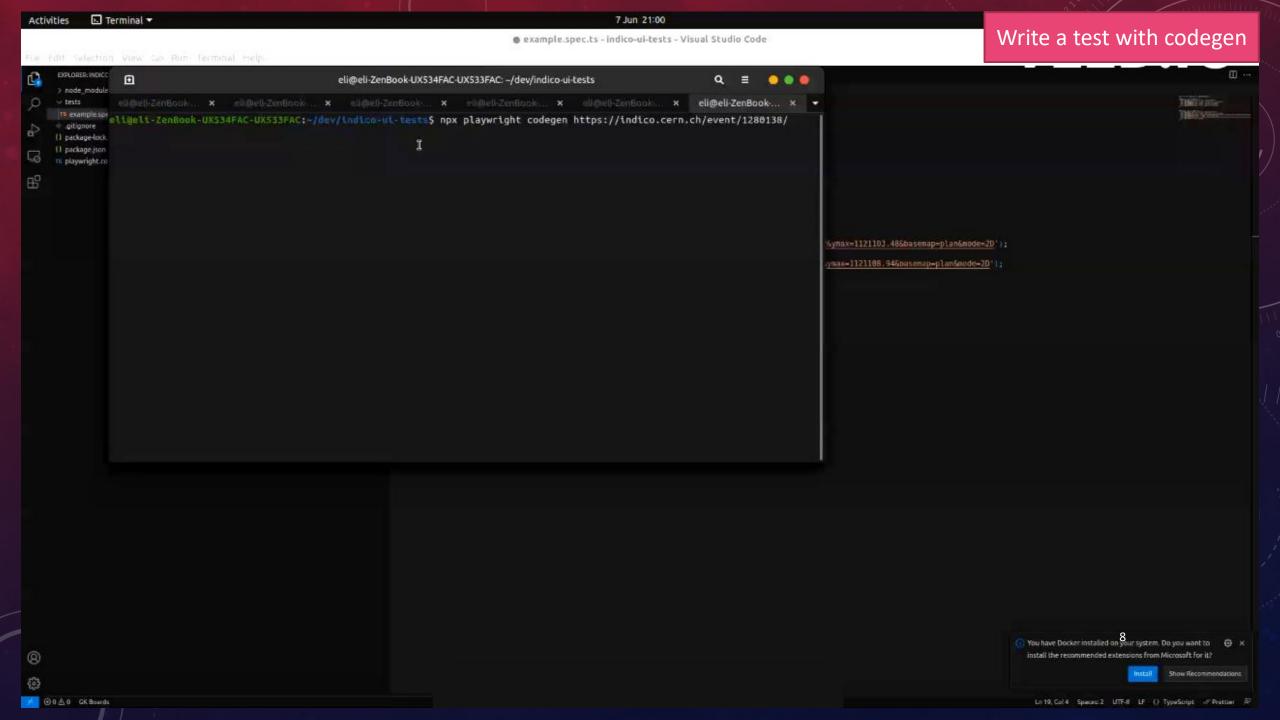

### ADJUST GENERATED CODE

```
tests > TS example.spec.ts > ...
    import { test, expect } from '@playwright/test';

test('test', async ({ page }) => {
    await page.goto('https://indico.cern.ch/event/1280138/');
    await page.locator('span').filter({ hasText: 'IT Lightning Talks: session #24' }).click();
    await page.getByRole('button', { name: '<' }).click();
    await page.getByText('Copied to clipboard').click();
}</pre>
```

Improve selectors,
Add comments, assertations

```
tests > TS example.spec.ts > ② test("Copy zoom meeting url") callback
    import { test, expect } from "@playwright/test";

test("Copy zoom meeting url", async ({ page }) => { await page.goto("https://indico.cern.ch/event/1280138/");

// Expand conference information
await page
locator("span")
filter({ hasText: "IT Lightning Talks: session #24" })

click();

// Copy zoom url
// await page.getByRole('button', { name: '<' }).click();
await page.locator(".event-details-content .js-copy-to-clipboard").click();

// await page.getByText("Copied to clipboard").click();
expect(page.getByText("Copied to clipboard")).toBeVisible();
};</pre>
```

## TEST REPORTS

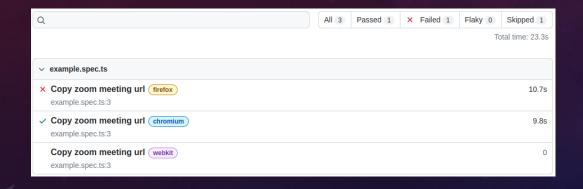

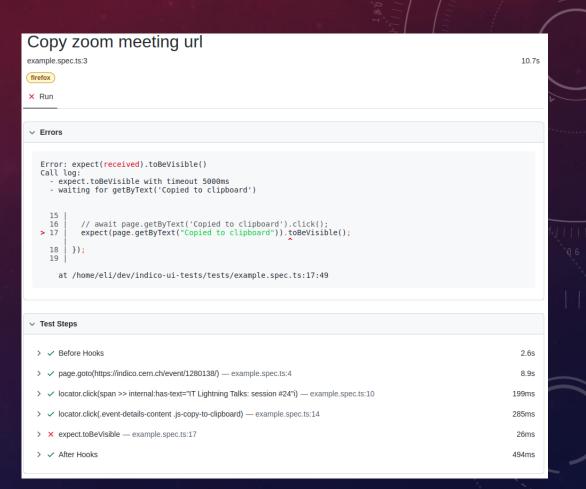

# MORE FEATURES

- Parallelization
- Testing of APIs
- Testing browser extensions
- Mocking different network conditions
- ..

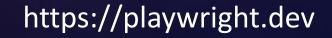

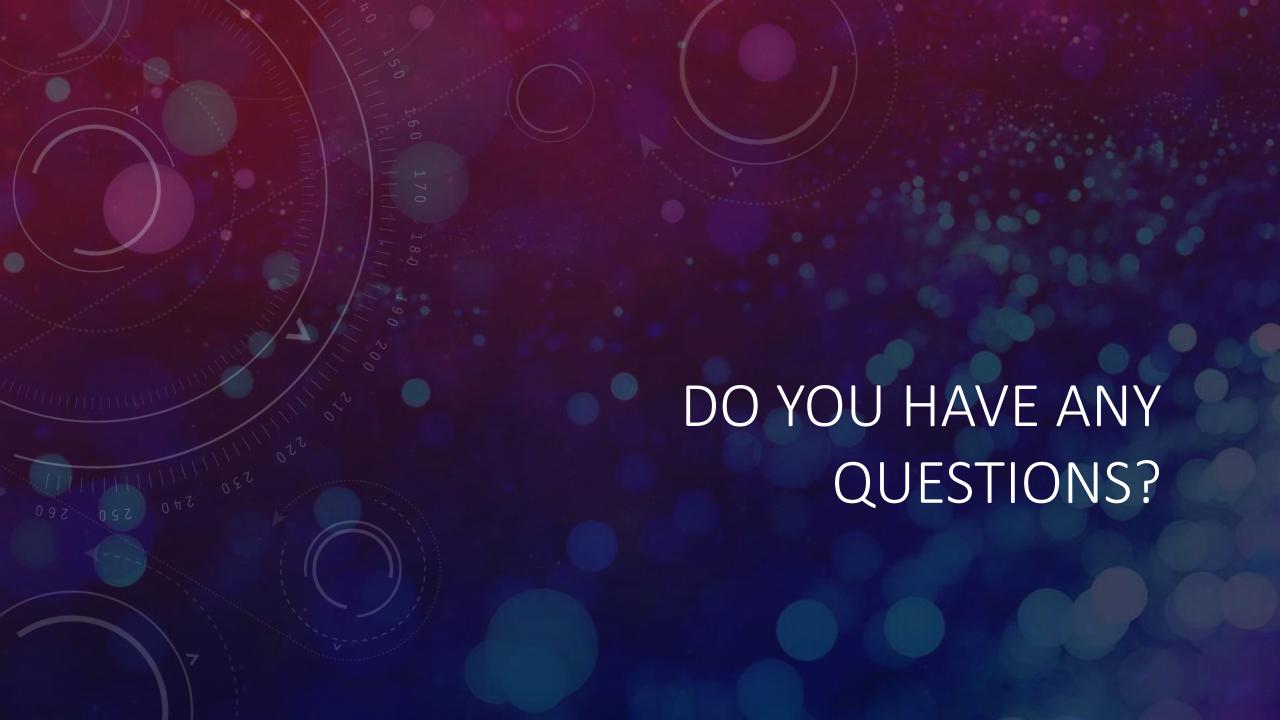